## Watch your elephants PostgreSQL Performance Analysis using collectd

## Sebastian "tokkee" Harl <sh@teamix.net>

teamix GmbH / collectd core team

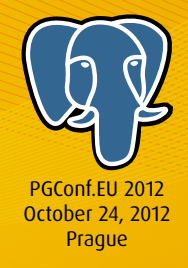

<span id="page-0-0"></span>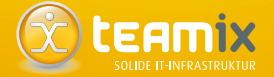

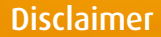

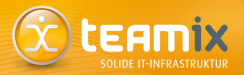

#### WARNING: I'm not a database (performance) expert!

This talk is an overview about a tool that may be used for the purpose of performance analysis.

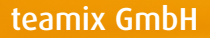

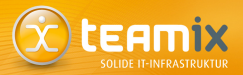

#### Solid IT-Infrastructure Location: Nuremberg, Munich, Frankfurt <http://teamix.net/>

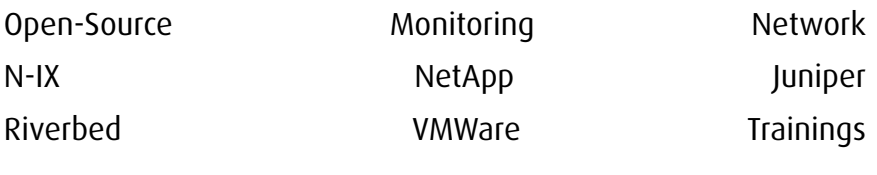

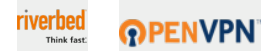

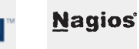

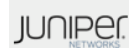

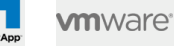

<span id="page-3-0"></span>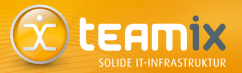

#### [collectd Overview](#page-3-0) [Overview](#page-4-0) [Main Features](#page-5-0)

[Feature Overview](#page-13-0)

[PostgreSQL Processes](#page-27-0)

[Querying statistics from PostgreSQL](#page-32-0)

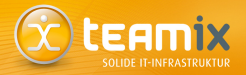

- collectd collects performance data of systems
- some (simple) examples:
	- CPU utilization
	- memory utilization
	- network traffic
- collectd collects and stores the performance data
- stored data is usually used to generate graphs
- $\bullet \rightarrow$  performance analysis, capacity planing
- not to be confused with *monitoring!*
- Homepage: <http://collectd.org/>

<span id="page-4-0"></span>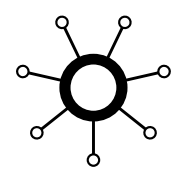

#### Main features

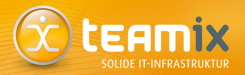

- daemon
- free software (mostly GPL)
- portable (Linux, \*BSD, Solaris, . . . )
- scalable (OpenWrt, ..., Cluster / Cloud)
- sophisticated network support
- efficient (default resolution: 10 seconds)
- flexible architecture
- modular (more than 100 plugins in Version 5.1)

<span id="page-5-0"></span>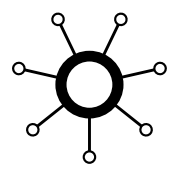

#### Main features

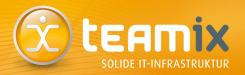

- daemon
- free software (mostly GPL)
- portable (Linux, \*BSD, Solaris, . . . )
- scalable (OpenWrt, ..., Cluster / Cloud)
- sophisticated network support
- efficient (default resolution: 10 seconds)
- flexible architecture
- modular (more than 100 plugins in Version 5.1)

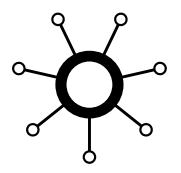

#### 10 seconds resolution

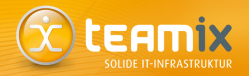

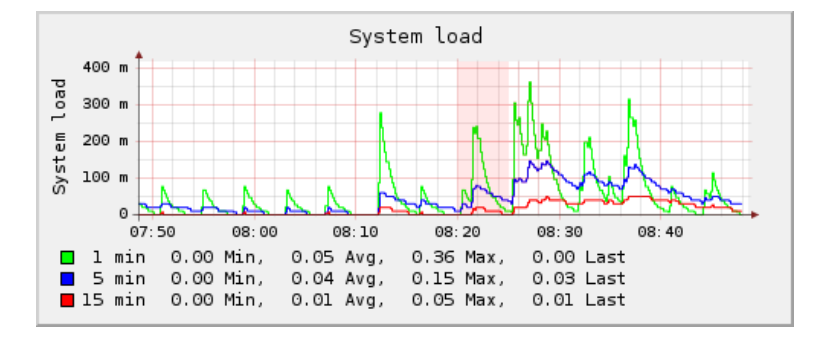

#### Main features

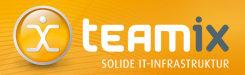

- daemon
- free software (mostly GPL)
- portable (Linux, \*BSD, Solaris, . . . )
- scalable (OpenWrt, ..., Cluster / Cloud)
- sophisticated network support
- efficient (default resolution: 10 seconds)
- flexible architecture
- modular (more than 100 plugins in version 5.1)

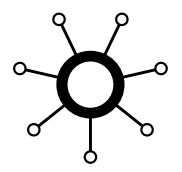

#### available plugins (version 5.1)

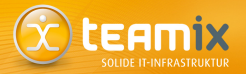

write redis *xmms* 

ted thermal threshold tokyotyrant<br>uptime users uuid varnish vserver wireless write graphite write http write mongodb

amqp apache apcups apple sensors ascent battery bind conntrack contextswitch cpu cpufreq csv curl curl json curl xml dbi dt disk dns email entropy ethstat exec filecount fscache GenericJMX.java gmond hddtemp interface ipmi iptables ipvs irq java libvirt match hashed match regex match timediff match value mbmon md memcachec memcached memory modbus Monitorus.pm multimeter mysql netapp netlink network nfs nginx notify\_desktop notify\_emails.<br>Into numa nut html onewire ntpd numa nut olsrd onewire openvpn OpenVZ.pm oracle perl pinba ping postgresql powerdns processes protocols python redis routeros rrdcached rrdtool sensors serial snmp swap syslog table tail tape target notification target replace target\_scale target\_set target\_v5upgrade tcpconns teamspear<br>ted thermal threshold tokyotyrant unixsock uptime users uuid varnish vmem

load logfile lpar madwifi match\_empty\_counter<br>match\_hashed match\_regex match\_timediff match\_value mbmon

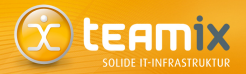

- daemon collects data locally ⇒ runs on every client system (exceptions: SNMP, databases, etc.)
- one or more central servers
- clients push their data to the central servers
- first steps: install; select plugins; start daemon; enjoy ;-)

## data display: Collection 4 (C4)

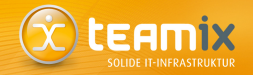

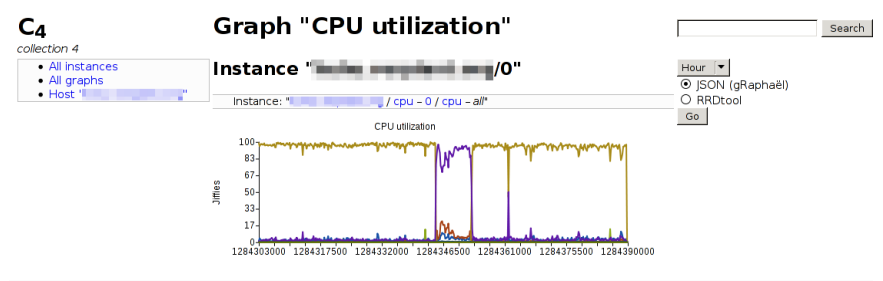

collection 4.0.0

- provide collected data through JSON
- different frontends possible
- efficiently handles large amounts of data
- flexible configuration of graphs

#### data display: Graphite

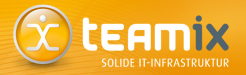

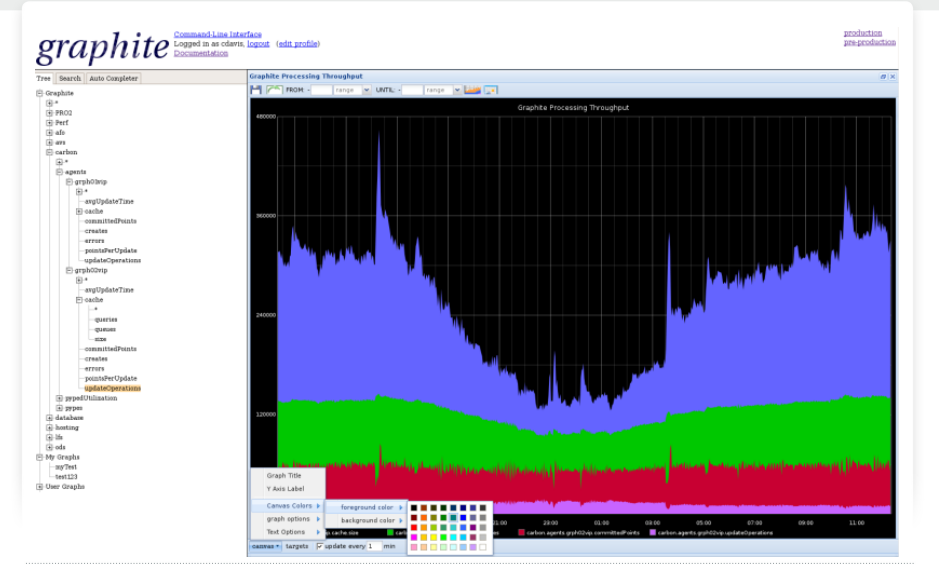

#### Watch your elephants

<span id="page-13-0"></span>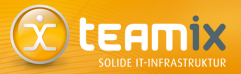

#### [collectd Overview](#page-3-0)

#### [Feature Overview](#page-13-0)

[CPU, memory, network I/O](#page-15-0) [Networking Support](#page-20-0) [RRDtool Support](#page-24-0) [Generic Plugins \(Overview\)](#page-26-0)

[PostgreSQL Processes](#page-27-0)

[Querying statistics from PostgreSQL](#page-32-0)

#### plugin overview

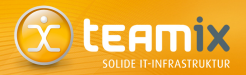

- specialized read plugins
	- $\blacksquare$  CPU, memory, network interfaces, ...
- IO plugins
	- network plugin
	- RRDtool, RRDCacheD
	- Graphite
	- **MongoDB, Redis**
	- **AMQP**
- generic plugins
	- **SNMP**
	- n tail
	- **PostgreSQL**
- filter-chains

<span id="page-15-0"></span>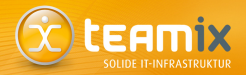

configuration synopsis

LoadPlugin "cpu" LoadPlugin "memory" LoadPlugin "interface"

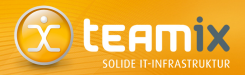

#### configuration synopsis

LoadPlugin "cpu" LoadPlugin "memory" LoadPlugin "interface"

<Plugin interface> Interface lo Interface sit0 IgnoreSelected true </Plugin>

#### CPU, memory, network I/O

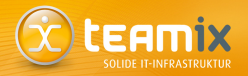

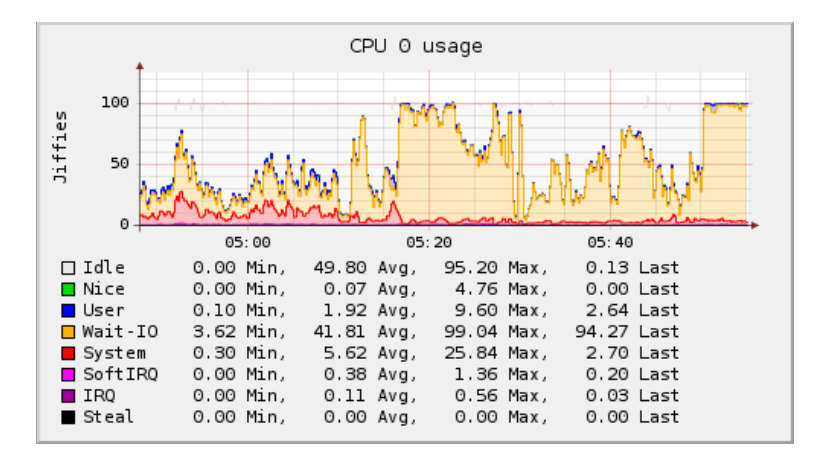

#### CPU, memory, network I/O

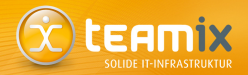

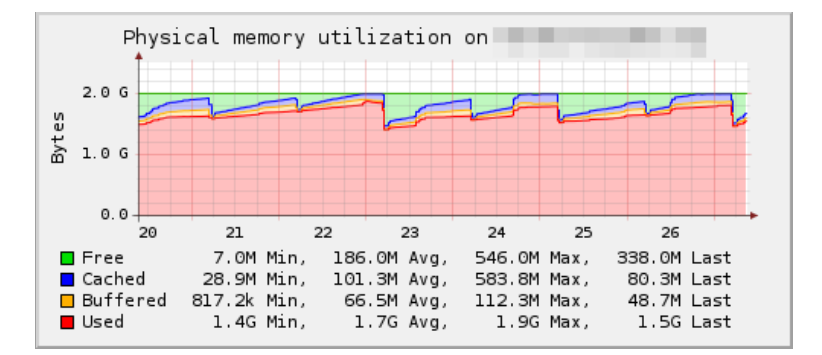

#### CPU, memory, network I/O

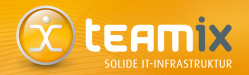

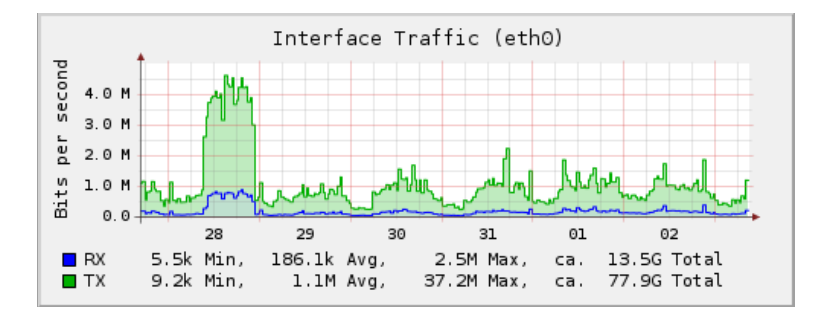

Watch your elephants

<span id="page-20-0"></span>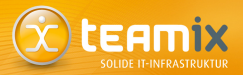

### modes of operation

- send data *("client")*
- receive data *("server")*
- forward data *("proxy")*
- Unicast *("point-to-point")*
- Multicast *("point-to-group")*
- IPv4 and IPv6

#### rule them all

Modes may be mixed arbitrarily.

#### network plugin: server / client

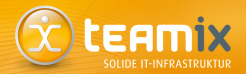

synopsis: client

LoadPlugin "network"

<Plugin "network"> Server "collectd0.example.com" Server "collectd1.example.com" Server "ff18::efc0:4a42" </Plugin>

#### network plugin: server / client

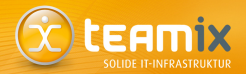

synopsis: server

LoadPlugin "network"

<Plugin "network"> Listen "collectd0.example.com" Listen "ff18::efc0:4a42" </Plugin>

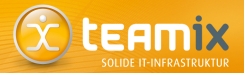

synopsis: proxy

LoadPlugin "network"

<Plugin "network"> Listen "collectgw.extern.example.com" Server "collectd1.intern.example.com" Forward true </Plugin>

<span id="page-24-0"></span>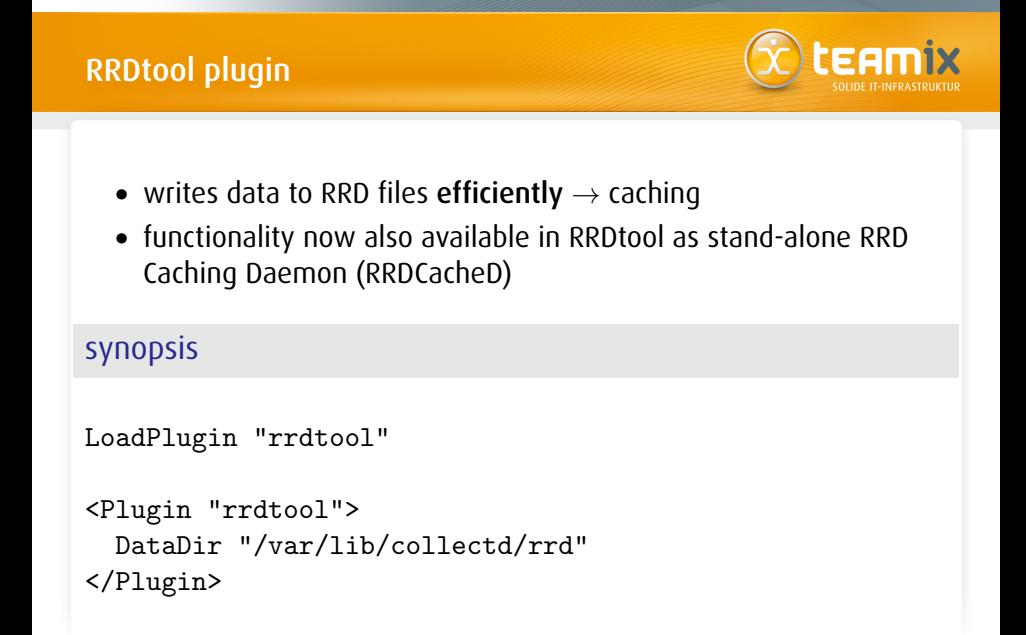

### RRDtool plugin (caching)

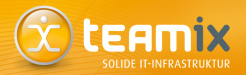

configuration synopsis

<Plugin "rrdtool"> DataDir "/var/lib/collectd/rrd"

CacheTimeout 3600 # 1 hour CacheFlush 86400 # 1 day

WritesPerSecond 30 </Plugin>

• FLUSH command allows for graphing of current values

#### generic plugins (overview)

<span id="page-26-0"></span>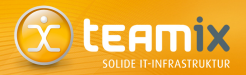

- idea: generic approaches rather than specialized solutions
- $\bullet \rightarrow$  user configuration determines behavior
- $\Rightarrow$  new equipment does not require a new version of collectd
- examples: SNMP, tail, curl, DBI, PostgreSQL

<span id="page-27-0"></span>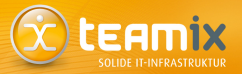

collectd Overview

**Feature Overview** 

PostgreSQL Processes

Querying statistics from PostgreSQL

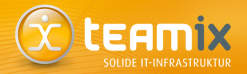

```
% ps ax | grep postgres
20177 ? S 0:05 /usr/lib/postgresql/9.1/bin/postgres
   -D /var/lib/postgresql/9.1/main
   -c config_file=/etc/postgresql/9.1/main/postgresql.conf
20183 ? Ss 0:09 postgres: writer process
             0:05 postgres: wal writer process
20185 ? Ss 0:04 postgres: autovacuum launcher process
             0:13 postgres: stats collector process
20312 ? Ss 2:04 postgres: collectd mail 127.0.0.1(33027) idle
```
• processes handling client connections: postgres: user database host activity

#### The collectd processes plugin

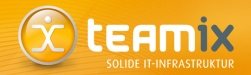

- The processes plugin collects various information about (groups of) processes
	- RSS and VM size
	- user and system time
	- number of page-faults
	- $\blacksquare$  I/O estimates
- processes are selected either by process name or by regex of it's command line (/proc/cmdline on Linux)

#### The processes plugin: configuration

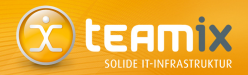

#### collectd.conf

```
<Plugin "processes">
    ProcessMatch pg_writer "postgres:.writer.process"
    ProcessMatch pg_wal_writer "postgres:.wal.writer.process"
    ProcessMatch pg_autovacuum "postgres:.*autovacuum"
    ProcessMatch pg_stats_collector \
        "postgres:.stats.collector.process"
    # database connections by 'user'
    ProcessMatch pg_user_mail "postgres:.user"
    # database connections to database 'mail'
    ProcessMatch pg_db_mail "postgres:.[A-Za-z0-9]+.mail"
</Plugin>
```
(versions before 5.0.1 did not support whitespace in regexes)

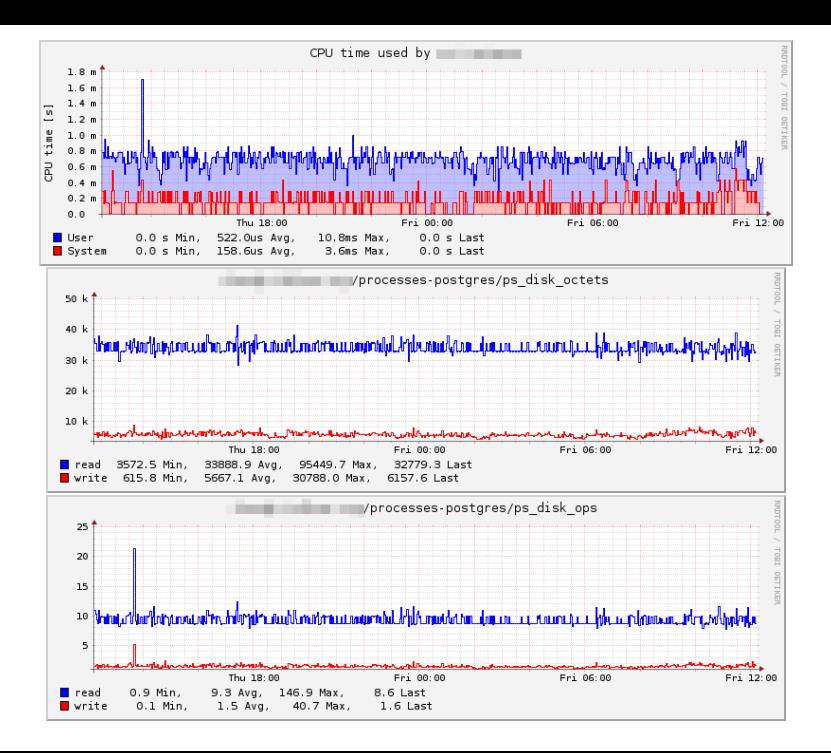

<span id="page-32-0"></span>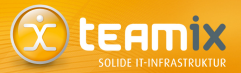

[collectd Overview](#page-3-0)

[Feature Overview](#page-13-0)

[PostgreSQL Processes](#page-27-0)

[Querying statistics from PostgreSQL](#page-32-0) [The PostgreSQL statistics collector](#page-33-0) The collectd [postgresql](#page-37-0) plugin

#### The PostgreSQL statistics collector

<span id="page-33-0"></span>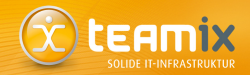

#### postgresql.conf

```
# currently running command
track_activities = on
# access to tables and indices
track_counts = on
# user-defined functions
track_functions = none # none, pl, all
```
Storing statistics on, for example, flash storage:

```
stats_temp_directory = '/\text{mnt/flash/pg\_stat\_tmp'}
```
#### Collecting statistics

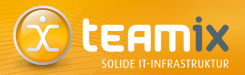

- server processes submit statistics before going idle
- collector generates report each PGSTAT\_STAT\_INTERVAL milliseconds
- during each transaction, a snapshot of the report will be used  $\rightarrow$ see pg\_stat\_clear\_snapshot()

#### Querying statistics

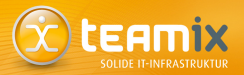

- some predefined views
	- pg\_stat\_bgwriter
	- pg\_stat\_database
	- pg\_stat\_all\_indexes
	- pg\_statio\_all\_tables
	- many more (see table 27.1 in the documentation)
- also there are various functions to query single values

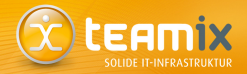

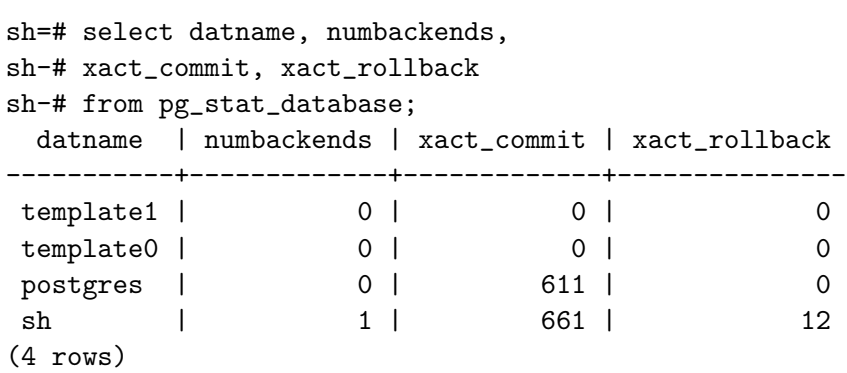

<span id="page-37-0"></span>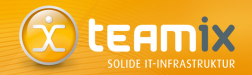

- generic plugin which collects arbitrary (numeric) values from a database
- by default, queries various values from the statistics collector
- configuration has two parts
	- SQL query and specifications how to interpret the values
	- database connection plus queries assigned to it

#### The collectd naming scheme

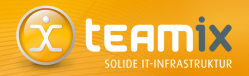

- each data-set uses a unique identifier
	- **n** hostname
	- plugin name
	- plugin instance (optional)
	- type
	- type instance (optional)
- hostname/plugin[-instance]/type[-instance]
- the type specifies how collectd is supposed to handle the data-set (cf. RRDtool's data-source types)
- any type needs to be pre-defined (types.db(5))

• example: server1.ex.com/cpu-0/cpu-idle

## The postgresql plugin: Query Definition

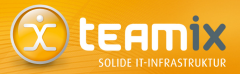

#### collectd.conf

```
<Plugin postgresql>
    <Query disk_usage>
        Statement "SELECT pg_database_size($1) AS size;"
        Param database
        <Result>
            Type pg_db_size
            ValuesFrom "size"
        </Result>
    </Query>
```
</Plugin>

#### The postgresql plugin: DB Definition

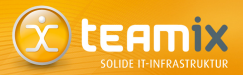

#### collectd.conf

<Plugin postgresql> <Database mail> Host "db.ex.com" User "user" Password "secret" Query disk\_usage Query disk\_io </Database> </Plugin>

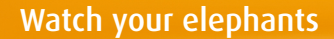

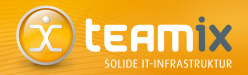

Thanks for your attention!

# Any questions?

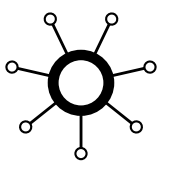

#### Watch your elephants

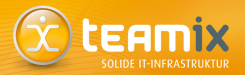

#### Contact: Sebastian "tokkee" Harl<br>toamix GmbH, Nürnberg teamix GmbH, Nürnberg <sh@teamix.net>

<collectd@verplant.org> — irc.freenode.net/#collectd — http://identi.ca/collectd

http://github.com/collectd/collectd — http://github.com/tokkee/collectd

[Watch your elephants](#page-0-0) **Folie** 41